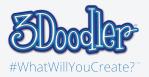

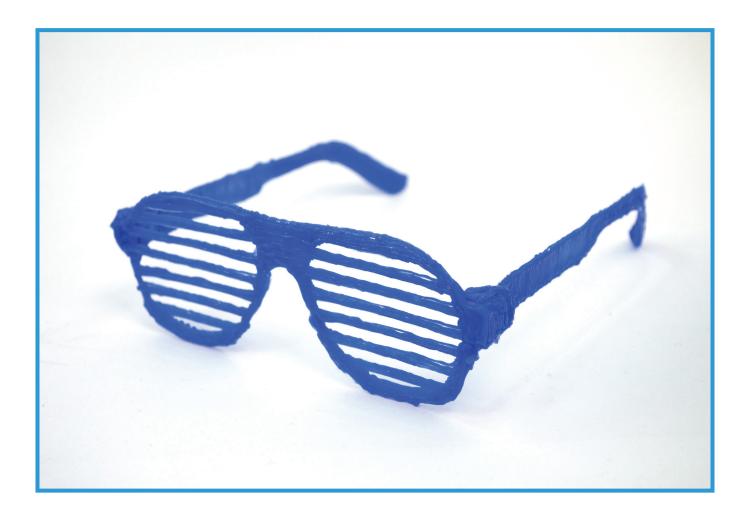

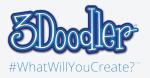

#### Stencil

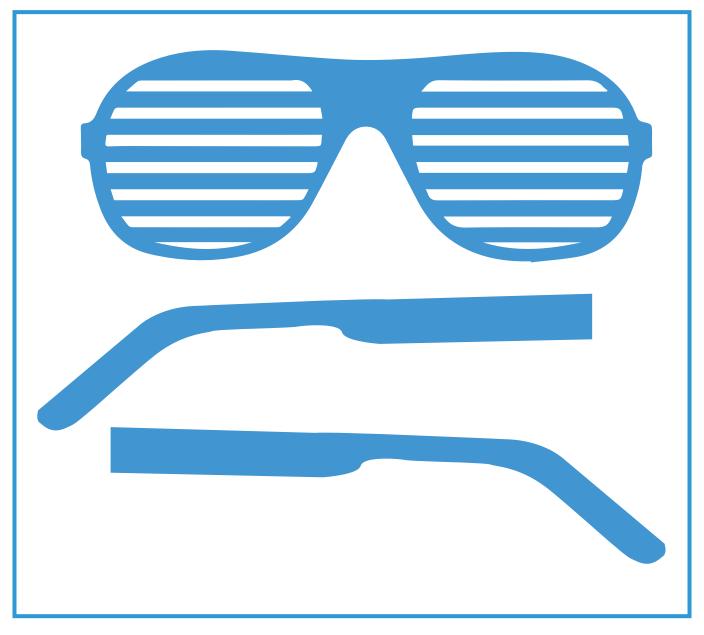

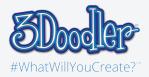

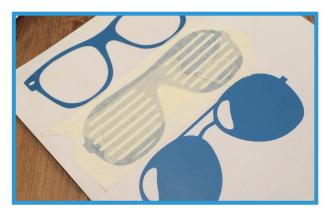

Step 1: Print the stencils and cover it with masking tape.

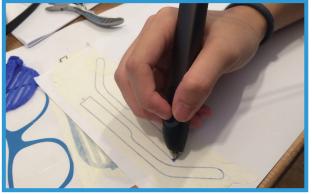

Step 3:

Doodle the temple. (It's best to doodle each side twice so that it is firm.)

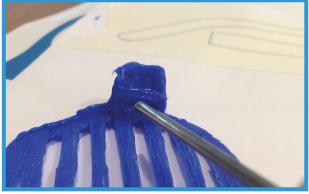

Step 5:

Doodle a line as follow, using your blocking tool to hold the hinge until it cools. Repeat this step on the other side of the shades

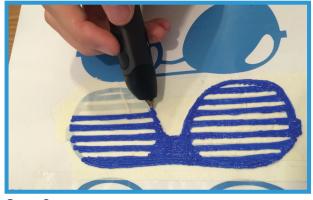

Step 2: Doodle it up with any color you want.

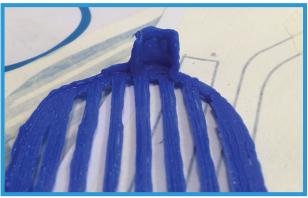

Step 4: Doodle up the end piece of both sides.

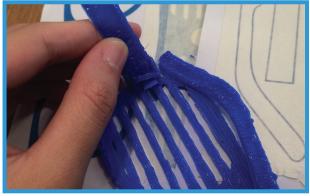

Step 6:

Doodle the tip of the temple. While it's hot, immediately curve it up on the end piece of the shade.

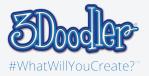

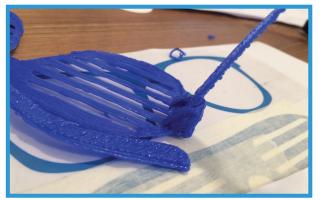

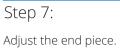